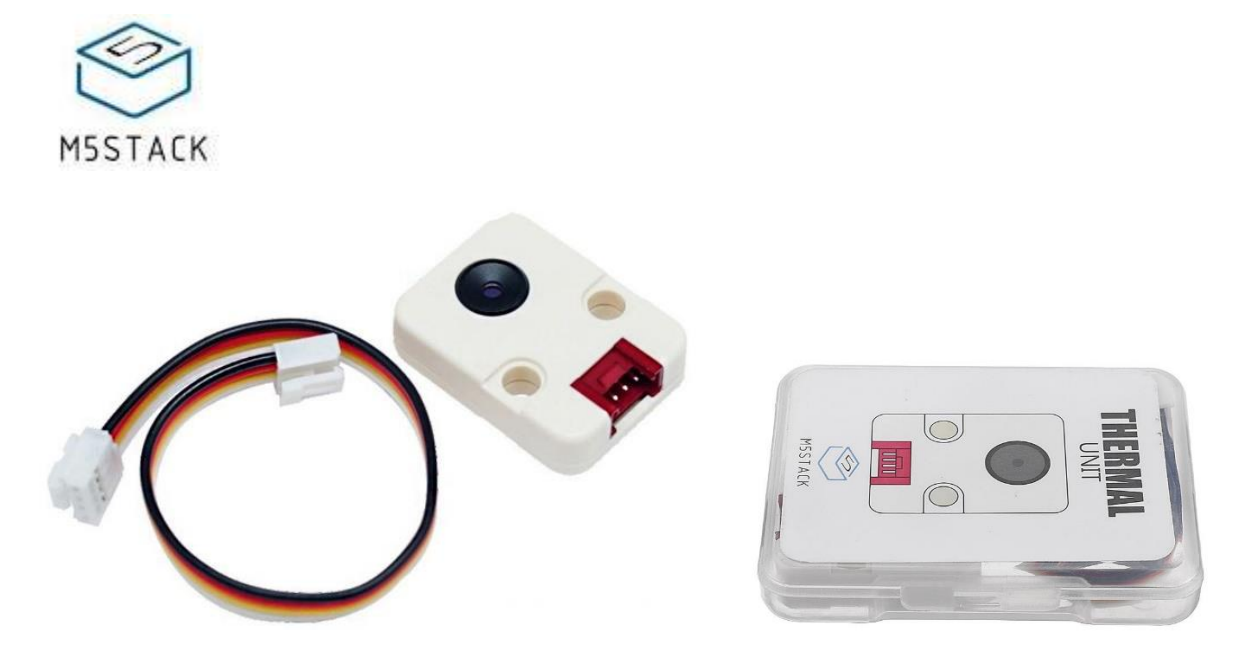

# **Thermal Camera Unit (MLX90640)**

#### SKU: U016

**THERMAL** is a thermal imager Unit contains a thermopile sensors named **MLX90640**. It can be used to measure the surface temperature of an object and form a thermographic image by a temperature gradient composed of different surface temperatures. The image resolution is **32 x 24**. The MLX90640 Infrared (IR) sensor array combines high resolution and reliable operation in harsh environments, providing a cost-effective alternative to more expensive high-end thermal imaging cameras. Unlike the case of a microbolometer, the sensor does not require frequent recalibration, ensuring continuous monitoring and reducing system cost.

The field of view (FoV) option includes a standard 55° x 35° version and a wide angle version of 110° x 75° for distances up to 7m. This Unit is **110°×75° FoV**, also known as the BAA package. The Unit communicates with the M5Core through the Grove A interface, IIC address is **0x33**

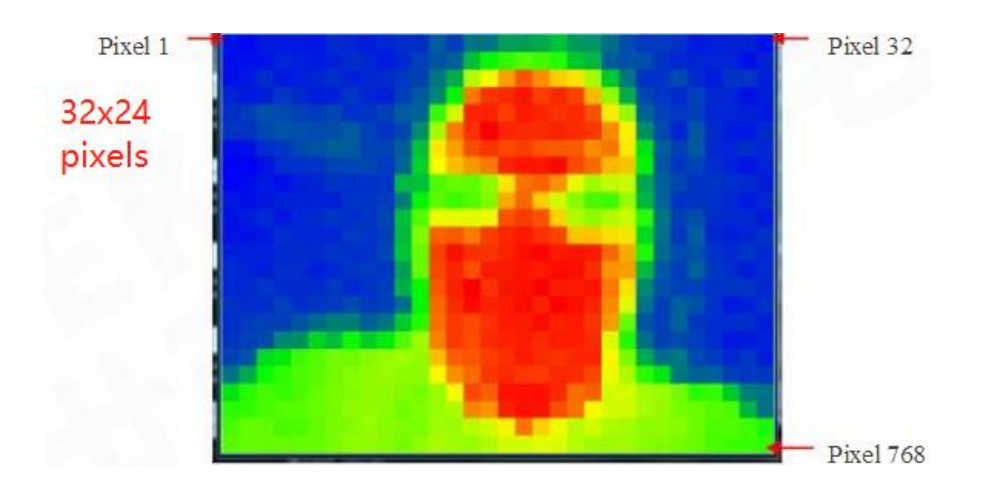

#### **Product Features**

- Operating Voltage: 3V ~ 3.6V
- Current Consumption: 23mA
- Field of View: 55°x35°
- Measurement Range: -40°C ~ 300°C
- Resolution: ±1.5°C
- Refresh Rate: 0.5Hz-64Hz
- Operating temperature: -40°C ~ 85°C
- Two Lego-compatible holes

### **Kit includes**

- 1x THERMAL Unit
- 1x Grove Cable

# **Application**

- High precision non-contact temperature measurements
- Intrusion / Movement detection
- Visual IR thermometers

# **Example**

#### *Arduino IDE*

*The code below is incomplete. To get complete code, please click [here](https://github.com/m5stack/M5-ProductExampleCodes/tree/master/Unit/THERMAL/Arduino)*。

```
/*
    MLX90640.ino
*/
#include <M5Stack.h>
#include <Wire.h>
#include "MLX90640_API.h"
#include "MLX90640 I2C Driver.h"
// declaration
uint16_t eeMLX90640[832];//32 * 24 = 768
int SetRefreshRate;
// initialization
/* load system parameter */
MLX90640 DumpEE(MLX90640 address, eeMLX90640);
/* load extraction parameter */
MLX90640_ExtractParameters(eeMLX90640, &mlx90640);
SetRefreshRate = MLX90640_SetRefreshRate(0x33, 0x05);
```
M5.Lcd.fillScreen(TFT\_BLACK); infodisplay();

// display heat map M5.update(); infodisplay(); interpolate\_image(reversePixels,ROWS,COLS,dest\_2d,\ INTERPOLATED\_ROWS,INTERPOLATED\_COLS);

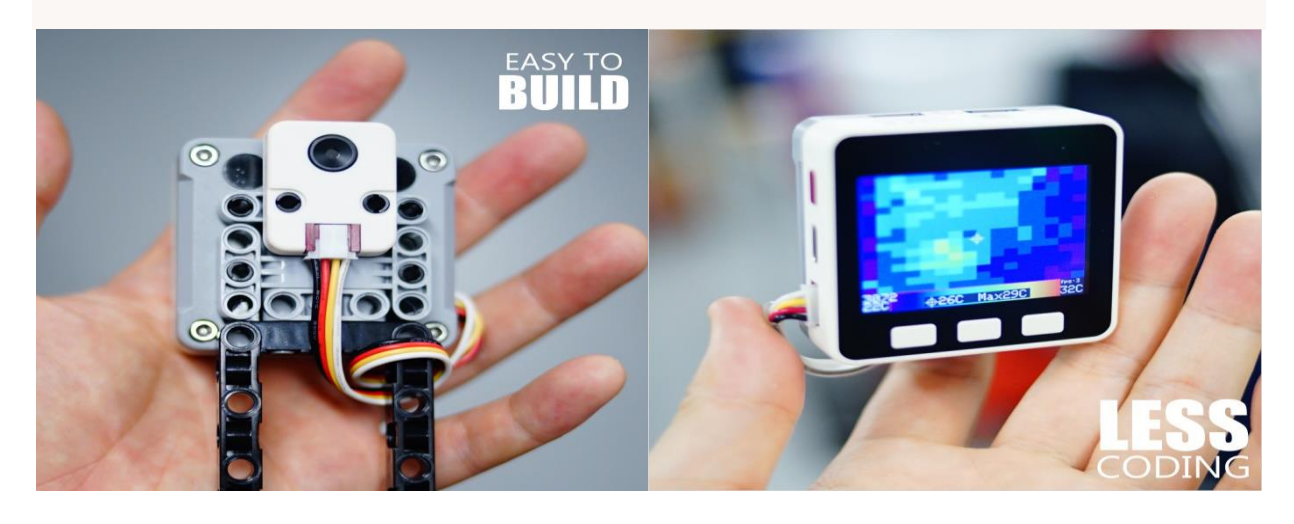

### **Schematic**

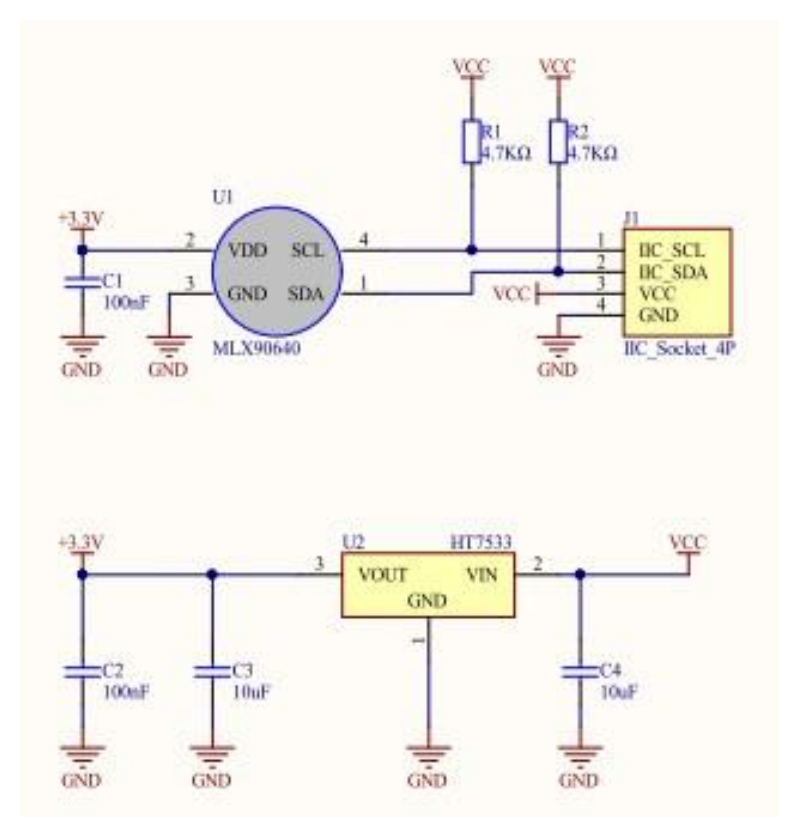

# **PinMap**

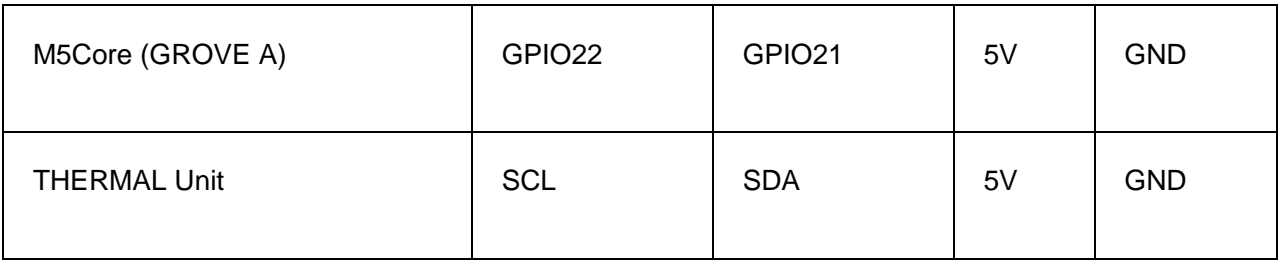

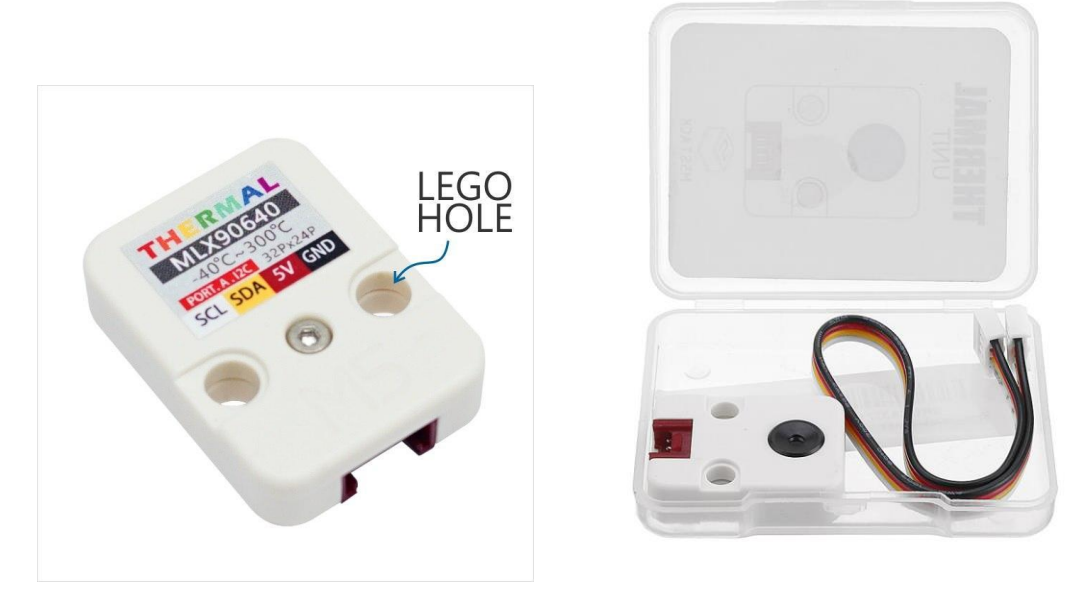

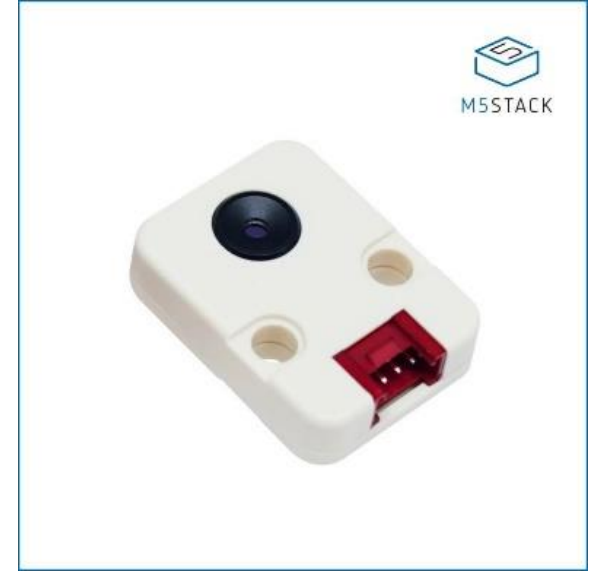

[https://m5stack.com/collections/m5-unit/products/thermal-camera/](https://m5stack.com/collections/m5-unit/products/thermal-camera)12-99-19